$\blacksquare$  Bundesministerium Klimaschutz, Umwelt, Energie, Mobilität, Innovation und Technologie

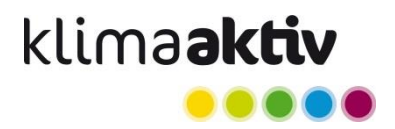

# **Leitfaden für Abwärme in QM Heizwerke**

Bei vielen gewerblichen Prozessen bleiben große Mengen an Abwärme ungenutzt. Bis zu 70 % der eingesetzten Energie gehen als Wärme über Abluft oder Abwasser verloren (klimaaktiv – Energieaudits für betriebliche Abwärmenutzung, 2022). Während die innerbetriebliche Nutzung von Abwärme in Österreich bereits häufig praktiziert wird, bestehen große Potentiale an Abwärme, die außerbetrieblich für die Einspeisung in Wärmenetze verwendet werden können.

## **QM Heizwerke**

Seit 1. Juli 2006 ist für die Gewährung von öffentlichen Fördermitteln im Rahmen der Umweltförderung im Inland, für die Errichtung neuer oder die Erweiterung bestehender Nahwärmeanlagen ab einer gewissen Größe (Hauptkriterien: Gesamt-Nennwärmeleistung größer als 400 kW oder Netzlänge größer 1000 Trassenmeter) die Anwendung des Qualitätsmanagementsystems QM Heizwerke verpflichtend (diese Förderfälle sind "QMpflichtig" – siehe Infoblätter der KPC für weitere Informationen im Detail).

Der Qualitätsmanagementprozess und die Förderabwicklung werden für QM-pflichtige Projekte mithilfe der QM Heizwerke Projektdatenbank (QM Datenbank) durchgeführt. Der allgemeine Ablauf ist im [Infoblatt QM Heizwerke](https://www.klimaaktiv.at/dam/jcr:f3c26b9b-c0a4-44da-8579-8cbf98438e72/Infoblatt_QMHeizwerke.pdf) erläutert.

## **QM Heizwerke und Abwärme**

Wenn QM Heizwerke für ein Förderprojekt anzuwenden ist, muss eine Abwärmeeinspeisung aus einer externen Quelle (z.B. Abwärme aus einem Industriebetrieb, Abwasseraufbereitung, …) im Rahmen des Qualitätsmanagementprozesses, sowie in der QM Datenbank mit erfasst werden.

Die Nutzung von Abwärme einer Anlage innerhalb eines Heiz(kraft)werkes (z.B. von einer KWK-Anlage) wird in QM Heizwerke nicht als Abwärme behandelt – in diesem Fall ist die Anlage selbst (z.B. die KWK-Anlage) als Wärmeerzeuger anzugeben.

## **Umsetzung in der QM Datenbank**

Für das Erfassen einer Abwärmeeinspeisung in der QM Datenbank sind folgende spezifische Punkte zu beachten.

#### **Projektdaten**

Die Einspeisung der Abwärme in das Wärmenetz ist in der QM Datenbank beim Punkt "Zusammengefasste Anlagenbeschreibung" kurz zu beschreiben.

#### **Dokumente für das Qualitätsmanagement**

Die Einbindung bzw. Nutzung von Abwärmequellen in Wärmenetze erfordert komplexe individuelle technische Systemlösungen, die nicht in den Standardschaltungen abgebildet sind bzw. nicht als standardisierte Lösungen vorgegeben werden können. Die Planung und Umsetzung der, an die jeweiligen spezifischen Rahmenbedingungen angepassten und optimierten Lösungen, erfordert die Expertise erfahrener Planer:innen. Die (standardisierten) Dokumente für das Qualitätsmanagement sind daher um Beschreibungen hinsichtlich der Abwärmeeinspeisung zu erweitern.

Insbesondere das Dokument "Hydraulische und regelungstechnische Lösung" ist analog der Vorlage einer Standardschaltung, welche für die Anlage ohne die zusätzliche Abwärmeeinspeisung passen würde, ergänzt um spezifische Angaben zur gewählten Lösung für die Abwärmenutzung zu beschreiben. Folgende Punkte sind für die Gesamtanlage unter Beachtung der spezifischen Erfordernisse der Abwärmeeinspeisung zu beschreiben:

- Einbindung der Abwärmequelle (ggf. Wärmepumpe) ins MSR-System der Gesamtanlage
- Hydraulische Schaltung (als Prinzipschema) der Gesamtanlage
- Hydraulische und regelungstechnische Auslegung für die Abwärmeeinspeisung
- Funktionsbeschreibung Steuerung/Regelung Einbindung bzgl. Regelung Speicherladezustand und Folgeschaltung der Kessel; Regelschema und Einbindung in das Regelkonzept
- Datenaufzeichnung zur Betriebsoptimierung
- Zusatz zum Abnahmeprotokoll (Einstellwerte bei der Abnahme)

## **Anlagenkomponenten**

Für die Eintragung der Abwärmeeinspeisung bei den Anlagenkomponenten in der QM Datenbank ist zwischen zwei Fällen (siehe Fall A und B unten) zu unterscheiden, abhängig davon ob für die Abwärmenutzung eine Wärmepumpe als Teil der Wärmeerzeugungsanlage selbst errichtet und betrieben wird.

## **Fall A) – Abwärmeeinspeisung aus Wärmezukauf (ohne Wärmepumpe als Teil der Nahwärmeanlage)**

Die Abwärme wird bereits auf dem erforderlichen Temperaturniveau für die Einspeisung ins Netz zugekauft und eingespeist. Eine eventuelle Anhebung der Temperatur mittels Wärmepumpe erfolgt durch den Lieferanten und ist nicht Teil der Wärmeerzeugungsanlage. Für diesen Fall ist bei den Anlagenkomponenten die Abwärmeeinspeisung als Komponentenart "Wärmezukauf" mit folgenden Informationen einzutragen:

- *Type*: Art der Abwärmequelle (z.B.: "Industrielle Prozess-Abwärme", "Abwärme aus Molkerei", etc.)
- Hersteller: Lieferant der Abwärme (z.B. "Stahlwerk Musterstadt", "Stadtwerke Musterstadt", "Steiermark Milch", etc.)
- *Nennleistung (Referenzbrennstoff)*: maximale Leistung, die ins Wärmenetz eingespeist wird.
- *geplante jährl. Wärmeabgabe*: Wärmemenge, welche laut Planung jährlich in das Wärmenetz eingespeist wird.

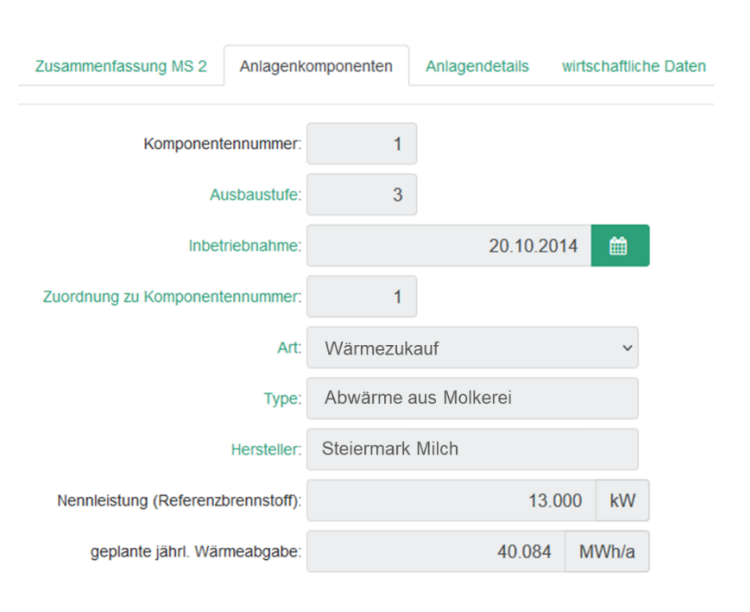

[Abbildung 1](#page-2-0) zeigt ein Beispiel, wie Abwärmequellen einzutragen sind.

<span id="page-2-0"></span>Abbildung 1: Eintragung der Abwärmequelle bei den Anlagenkomponenten, Fall A

## **Fall B) – Abwärmeeinspeisung mit Temperaturanhebung mittels Wärmepumpe als Teil der Nahwärmeanlage**

Die Abwärme erfordert eine Temperaturanhebung zur Nutzung im Wärmenetz. Die Wärmepumpe ist Teil der Wärmeerzeugungsanlage und wird in der QM Datenbank erfasst. Für diesen Fall ist bei den Anlagenkomponenten die Abwärmeeinspeisung als Komponentenart "Wärmepumpe" mit folgenden Informationen einzutragen:

- *Type:* Typ der Wärmepumpe (z.B. "IWW 234") UND Art der Abwärmequelle (z.B. "Industrielle Prozess-Abwärme", "Abwärme aus Abwasser", etc.)
- Hersteller: Hersteller der Wärmepumpe (z.B. "WP-Österreich") UND Lieferant der Abwärme (z.B. "ARA Musterstadt")
- *Restliche Eingabefelder:* siehe Hilfe zur QM Datenbank

[Abbildung 2](#page-3-0) zeigt ein Beispiel, wie Abwärmeeinspeisung mit einer Wärmepumpe einzutragen ist, wenn die Wärmepumpe Teil der Nahwärmeanlage ist:

| Komponentennummer:              | 5                              |            |              | Nennleistung elektrisch:      |      |    | 68 | kW           |
|---------------------------------|--------------------------------|------------|--------------|-------------------------------|------|----|----|--------------|
| Ausbaustufe:                    |                                |            |              | eingesetzte Strommenge:       |      | 77 |    | MWh/a        |
| Inbetriebnahme:                 |                                | 01.09.2021 | 巤            | Jahresarbeitszahl:            | 4,17 |    |    |              |
| Zuordnung zu Komponentennummer: | 3                              |            |              | mittl. Verdampfertemperatur:  |      |    | 19 | $^{\circ}$ C |
| Art:                            | Wärmepumpe                     |            |              | mittl. Wärmeabgabetemperatur: |      |    | 62 | $^{\circ}$ C |
| Type:                           | IWW 234; Abwärme aus Abwasser  |            |              | Kältemittel: R134a            |      |    |    |              |
| Hersteller:                     | WP-Österreich; ARA Musterstadt |            |              |                               |      |    |    |              |
| Art der Wärmepumpe:             | Wasser/Wasser                  |            | $\checkmark$ |                               |      |    |    |              |
| Nennleistung Wärmeabgabe:       |                                | 260        | kW           |                               |      |    |    |              |
| geplante jährl. Wärmeabgabe:    |                                | 321        | MWh/a        |                               |      |    |    |              |

<span id="page-3-0"></span>Abbildung 2: Eintragung der Abwärmequelle bei den Anlagenkomponenten, Fall B

#### **Anlagendetails - Jahresnutzungsgrad aller Wärmeerzeugungsanlagen**

Basierend auf den eingetragenen Daten wird bei den Anlagendetails der Gesamtnutzungsgrad der Anlage berechnet. Konkret wird hierfür ein Jahresnutzungsgrad herangezogen und in der QM Datenbank ausgewiesen. Der Jahresnutzungsgrad einer Wärmeerzeugungsanlage stellt die Energieausbeute über den Betrachtungszeitraum eines Jahres dar.

- Fall A) Die Einspeisung von Abwärme bzw. ein Wärmezukauf wird mit einem Jahresnutzungsgrad von 100% (als "Durchlaufposten") berücksichtigt.
- Fall B) Der Jahresnutzungsgrad entspricht der Jahresarbeitszahl der Wärmepumpe, die sich aus der geplanten jährlichen Wärmeabgabe / eingesetzte Strommenge errechnet.

#### **Betriebsberichte**

Für die QM Heizwerke Betriebsberichte ist der Strombedarf für elektrisch betriebene Wärmepumpen (als Teil der Nahwärmeanlage) als zusätzlicher Brennstoffeinsatz unter "Betriebsdaten II" angeben. Dabei die Brennstoffart "EL-E Strom Erneuerbare" für Strom aus eigener erneuerbarer Erzeugung bzw. "EL – Strom" für Strom aus dem Netz wählen.

## **Zusammenfassung - Abwärme in der QM Datenbank**

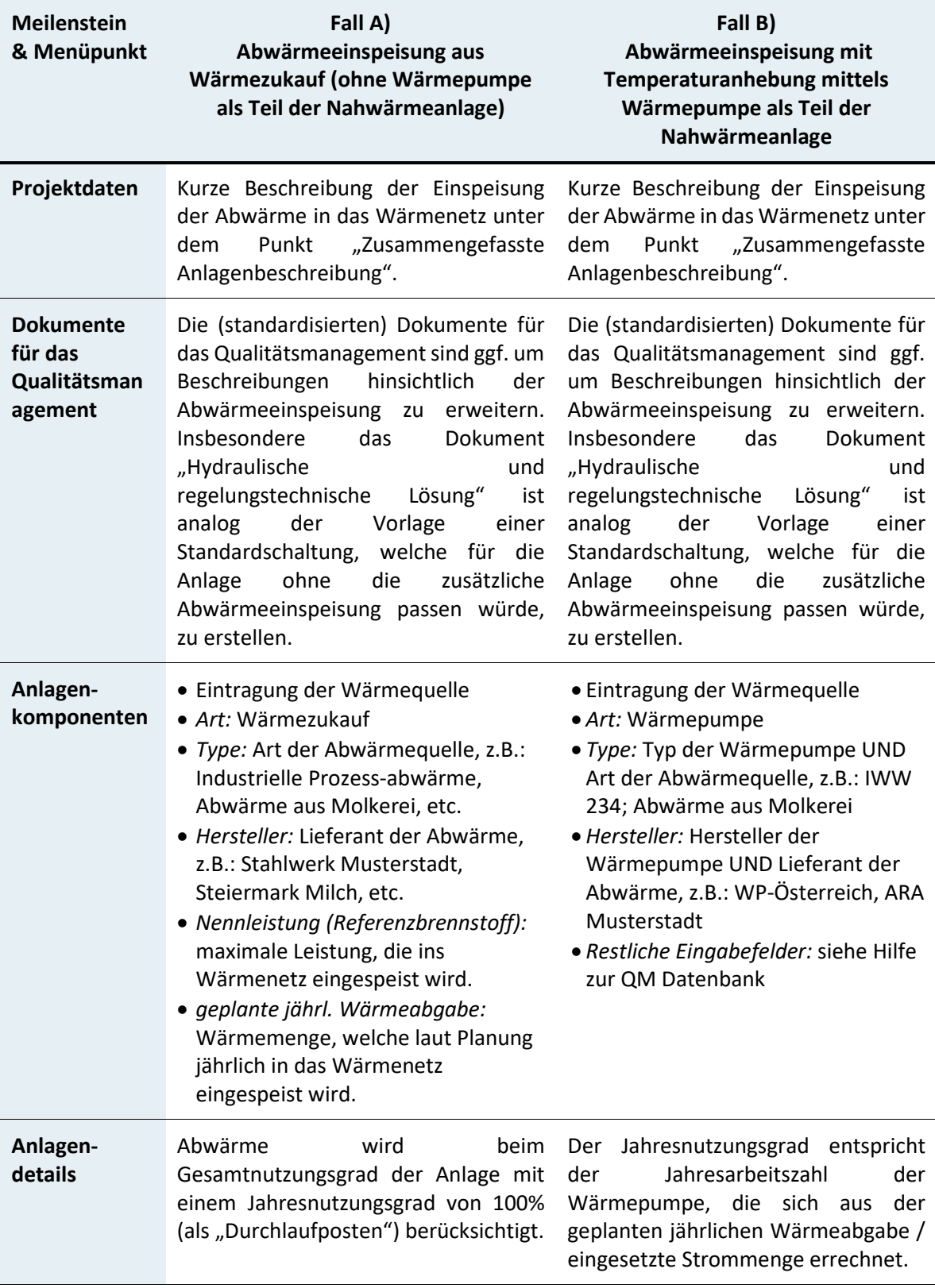

Im Zweifelsfall kontaktieren Sie bitte das "Programmmanagement klima**aktiv** QM Heizwerke" bei AEE - Institut für Nachhaltige Technologien.

## **Kontakt**

Programmmanagement klima**aktiv** QM Heizwerke AEE - Institut für Nachhaltige Technologien A-8200 Gleisdorf, Feldgasse 19 Tel: +43 (0)3112-5886 E-Mail: [qm-heizwerke@aee.at](mailto:qm-heizwerke@aee.at) Web: [klimaaktiv.at/qmheizwerke](http://klimaaktiv.at/qmheizwerke) un[d aee-intec.at](http://www.aee-intec.at/)

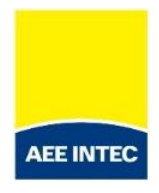